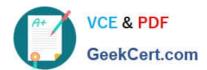

# C\_S4FCF\_1909<sup>Q&As</sup>

SAP Certified Application Associate - Central Finance in SAP S/4HANA

## Pass SAP C\_S4FCF\_1909 Exam with 100% Guarantee

Free Download Real Questions & Answers PDF and VCE file from:

https://www.geekcert.com/c\_s4fcf\_1909.html

100% Passing Guarantee 100% Money Back Assurance

Following Questions and Answers are all new published by SAP Official Exam Center

- Instant Download After Purchase
- 100% Money Back Guarantee
- 365 Days Free Update
- 800,000+ Satisfied Customers

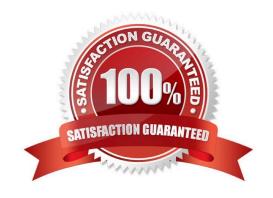

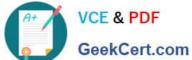

#### **QUESTION 1**

- A. When key figures span across tables.
- B. When you need calculations before aggregations.
- C. When you need to perform join operations.
- D. When you need to perform a union of base tables.

Correct Answer: AD

#### **QUESTION 2**

You want to load a large amount of source data (more than one billion rows) into SAP HANA for read-

intensive information models.

Which table type is recommended for this scenario?

- A. Row table
- B. Global temporary table
- C. Column table
- D. Decision table

Correct Answer: C

#### **QUESTION 3**

Which information model can you use with measures from multiple fact tables?

- A. Analytic view
- B. Calculation view
- C. Attribute view
- D. Analytic privilege

Correct Answer: B

### **QUESTION 4**

Which of the following is used to make hierarchies available to reporting tools?

## https://www.geekcert.com/c\_s4fcf\_1909.html

2024 Latest geekcert C\_S4FCF\_1909 PDF and VCE dumps Download

- A. SQLScript
- B. SQL
- C. MDX
- D. CE Functions

Correct Answer: C

#### **QUESTION 5**

You perform planning in SAP Business Planning and Consolidation for SAP S/4HANA. Why do you retract the plan data from SAP Business Planning and Consolidation for SAP S/4HANA and return it to the standard planning tables? There are 2 correct answers to this question.

- A. To perform availability.
- B. To perform planning allocation.
- C. To use standard SAP GUI plan/actual reporting.
- D. To prepare for financial consolidation.

Correct Answer: BC

<u>Latest C S4FCF 1909</u> <u>Dumps</u> C S4FCF 1909 VCE Dumps C S4FCF 1909 Exam Questions